#### P6 File Corruption

#### **Ron Winter, PSP, FAACE Marina Sominsky, PSP, PMP, EIT**

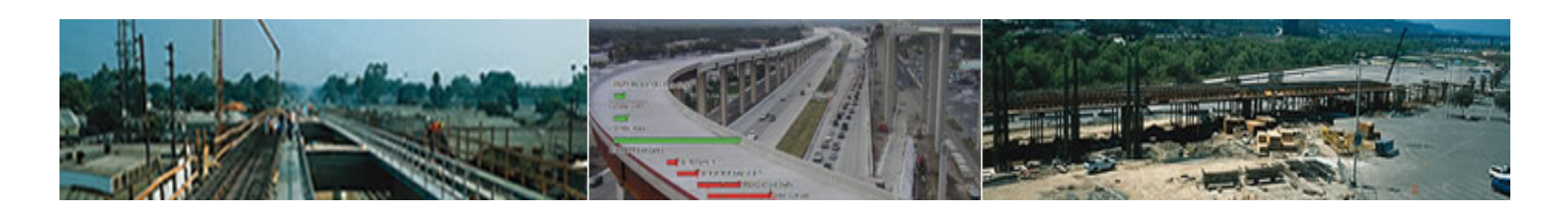

#### PLEASE USE MICROPHONE FOR ALLQUESTIONS AND COMMENTS!

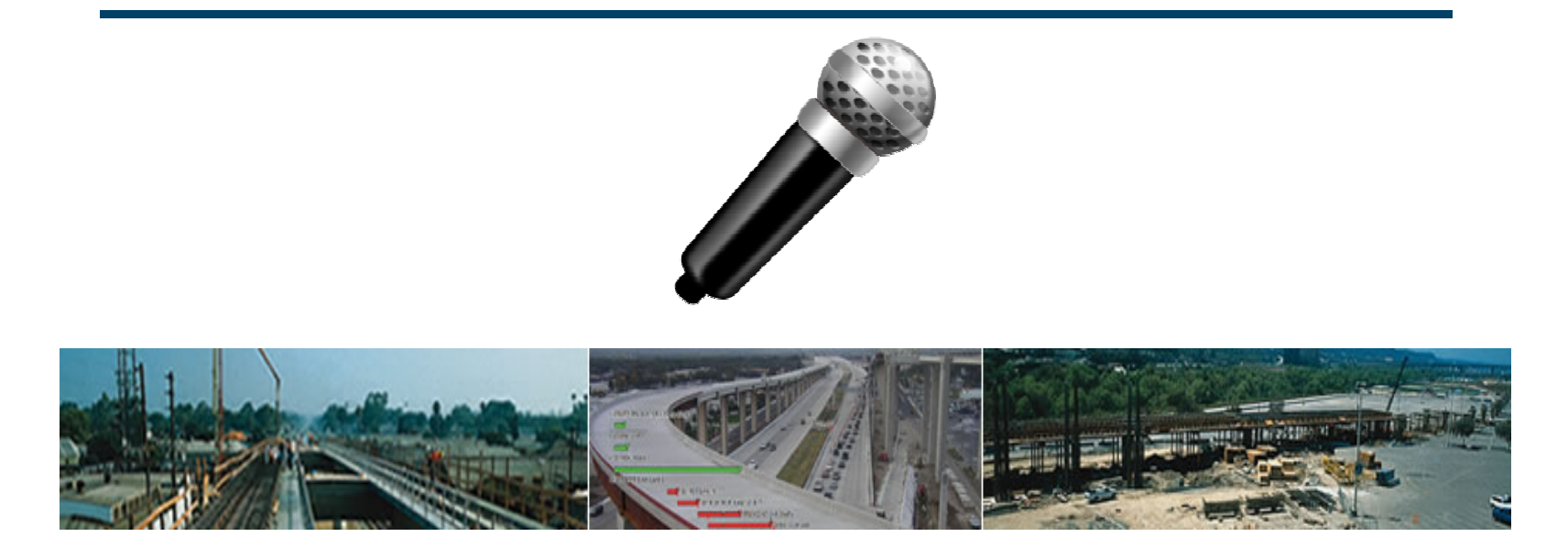

### Bibliography of Ron Winter, PSP, FAACE

- •Bachelor of Science in Engineering at UCLA
- Construction Scheduler
- US Air Force Navigator
- Construction Scheduler
- Master of Science in Systems Management at USC
- •Programmer, Project Manager, Customer Support, and Industrial Trainer
- Construction Scheduler

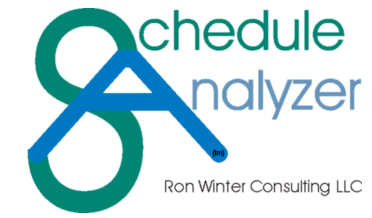

- Developer of Schedule Analyzer Software
- Something you do not know about me
	- -My 12-year old lab puppy just matured

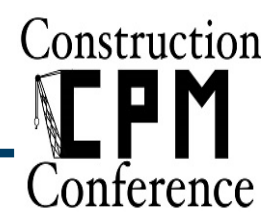

#### Introduction – Marina Sominsky

- • Industry / Company Employment
	- Kitchell (2008 Present)
	- PM Tec, Inc. (2007 2008)
	- -Freescale Semiconductor (2004-2007)
- Education / Certification
	- BS, Chemical Engineering, KU
	- EIT, NCEES
	- PMP, PMI

4

- PSP, AACE International
- Professional Experience
	- Sr. Project Manager, Kitchell, Information Technology department
- Something you don't know about me
	- Avid ski enthusiast

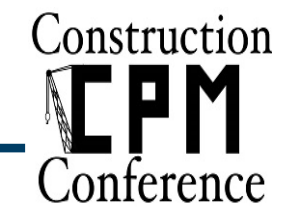

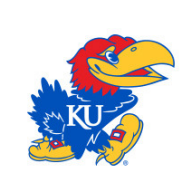

**KITCHELL** 

#### Introduction

- This is NOT an exposé on Oracle/Primavera P6™
- Database Corruption occurs with every software
- P6 Experts should understand this issue to
	- -- Help prevent it
	- $\mathcal{L}_{\mathcal{A}}$ **- Recognize it when it occurs**
	- $\mathcal{L}_{\mathcal{A}}$ - Identify real cause when it is not occurring
	-
- 
- Correct the issue when discovered<br>• Oracle also has a role to play<br>• Making software resistant to corruption<br>• Providing tools to support this issue<br>5
	-

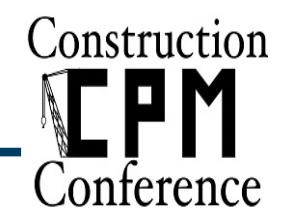

#### Introduction

- Products referred to as P6:
	- $\mathcal{L}_{\mathcal{A}}$ **- Oracle® Primavera P6 Professional**SM
	- $\mathcal{L}_{\mathcal{A}}$ - Oracle® Primavera EPPM<sup>sM</sup>
- Applicable to:
	- -**- Stand-alone and multi-user installations**
	- -Oracle Express and Microsoft SQL Express
	-
- Versions 7.x 16.2<br>
 Oracle and Microsoft SQL Server Management Studios<br>
 Important Considerations:<br>
 Frequently backup P6 data<br>
 IT background for Administrator is preferable<br>
 Construction
	- -
		-

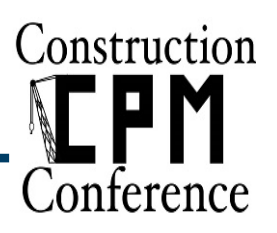

#### Presentation Outline

- What is database corruption?
- Causes for corruption
- Corrupt backup files
- Misdiagnosing corrupt database tables
- What can Oracle Primavera do about this?
- What can P6 users do about this?
- Evaluation: How widespread is P6 database corruption?
- Questions/Comments

7

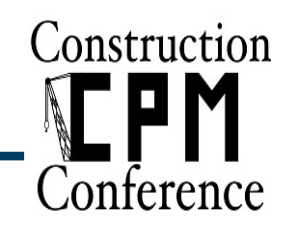

#### WHAT IS DATABASE CORRUPTION?

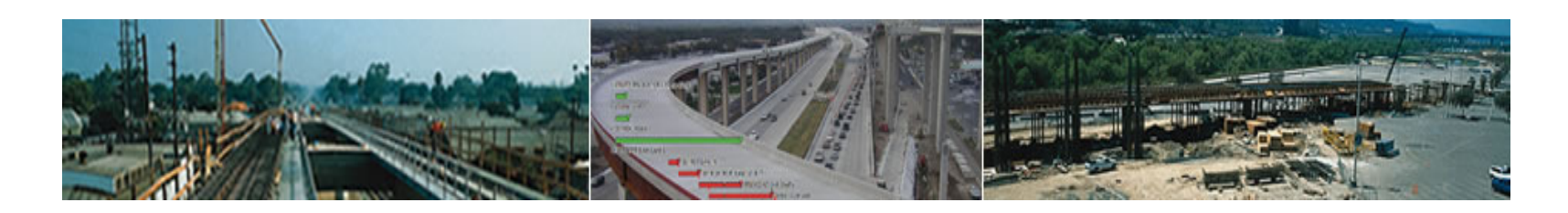

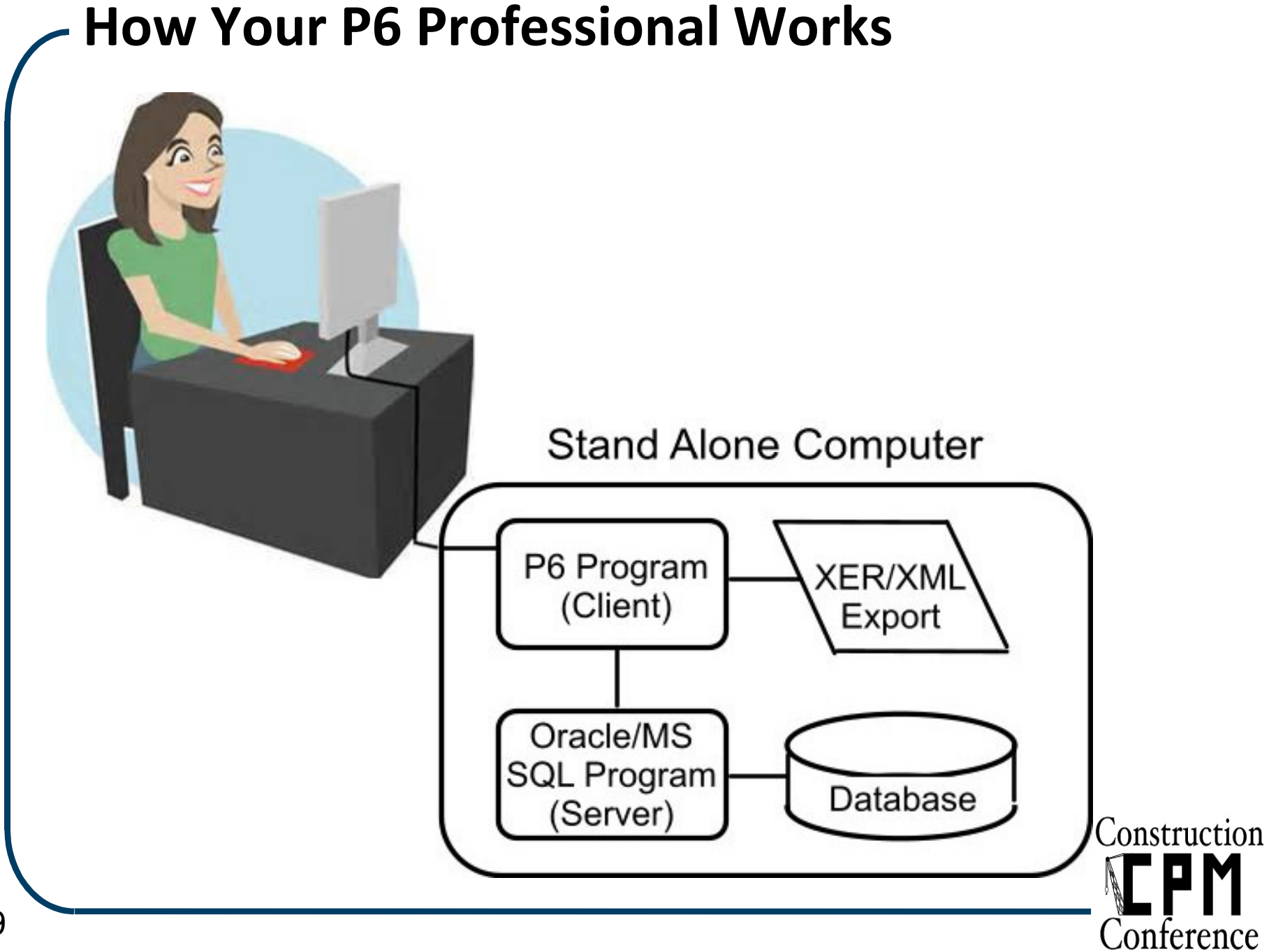

#### 9

#### What is Database Corruption?

- The data in the backup file is incorrect
	- $\mathcal{L}^{\text{max}}_{\text{max}}$ Cannot be used to restore the schedule
	- -Restores the schedule incorrectly
	- -Damages other global data when restoring
- The data in the database is incorrect
	- $\mathcal{L}^{\text{max}}_{\text{max}}$ - Not what was entered
	- $\mathcal{L}^{\text{max}}_{\text{max}}$ - Not logically possible
		- How do we know that the data is not logically possible?

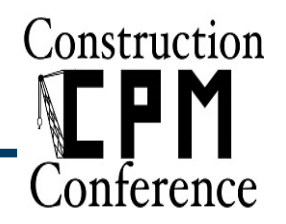

#### What is Database Corruption?

- •• A database is made up of normalized tables
	- $\mathcal{L}_{\mathcal{A}}$ **- Eliminates redundant information**
	- $\mathcal{L}_{\mathcal{A}}$ Greatly speeds up data operations
- Normalized tables can become 'corrupt'
	- - Record normalization integrity is compromised
		- Relationship predecessor activity does not exist
	- - Required field value is missing (set to 'NULL')
		- Relationship lag is missing (blank)
	- -- Field token contains invalid data
		- Relationship Type = e.g. F1 (shown as blank)
- P6 does not report corrupt data on CPM calculations

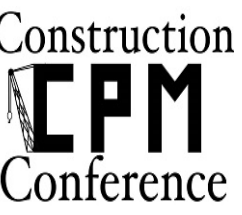

#### What is Database Corruption?

- • Obvious consequences
	- $\mathcal{L}_{\mathcal{A}}$ Unable to open the schedule in P6
	- $\mathcal{L}_{\mathcal{A}}$  The schedule contains erroneous information
		- •Incorrect dates, costs, and totals
	- $\mathcal{L}_{\mathcal{A}}$ - Inconsistent calculation results using same information
		- Happens when two records exist for a single thing
	- - Wrong calculation results
		- Missing records ignored or wrong assumptions

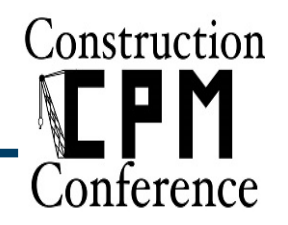

#### CAUSES FOR CORRUPTION

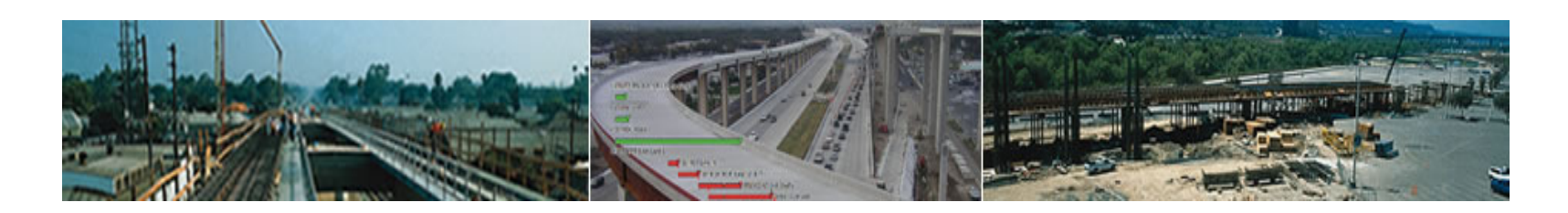

#### Causes for Corruption

- Errors in the software program
	- Polationshin tyno is not an a - Relationship type is not an allowable type
	- $\mathcal{L}_{\mathcal{A}}$ Relationship duration (lag) field is missing
- Interrupted data transmission
	- -User already logged on access error
- So what can be done?

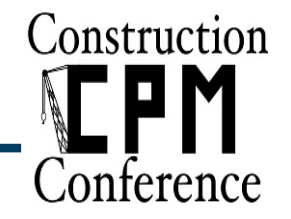

#### Relationship Type/Lag Fields Corruption Fix

- Export schedule in a spreadsheet format
- Select 'Activity Relationships' as export type
- Modify export template to include Lag and Relationship Type fields for visual inspection

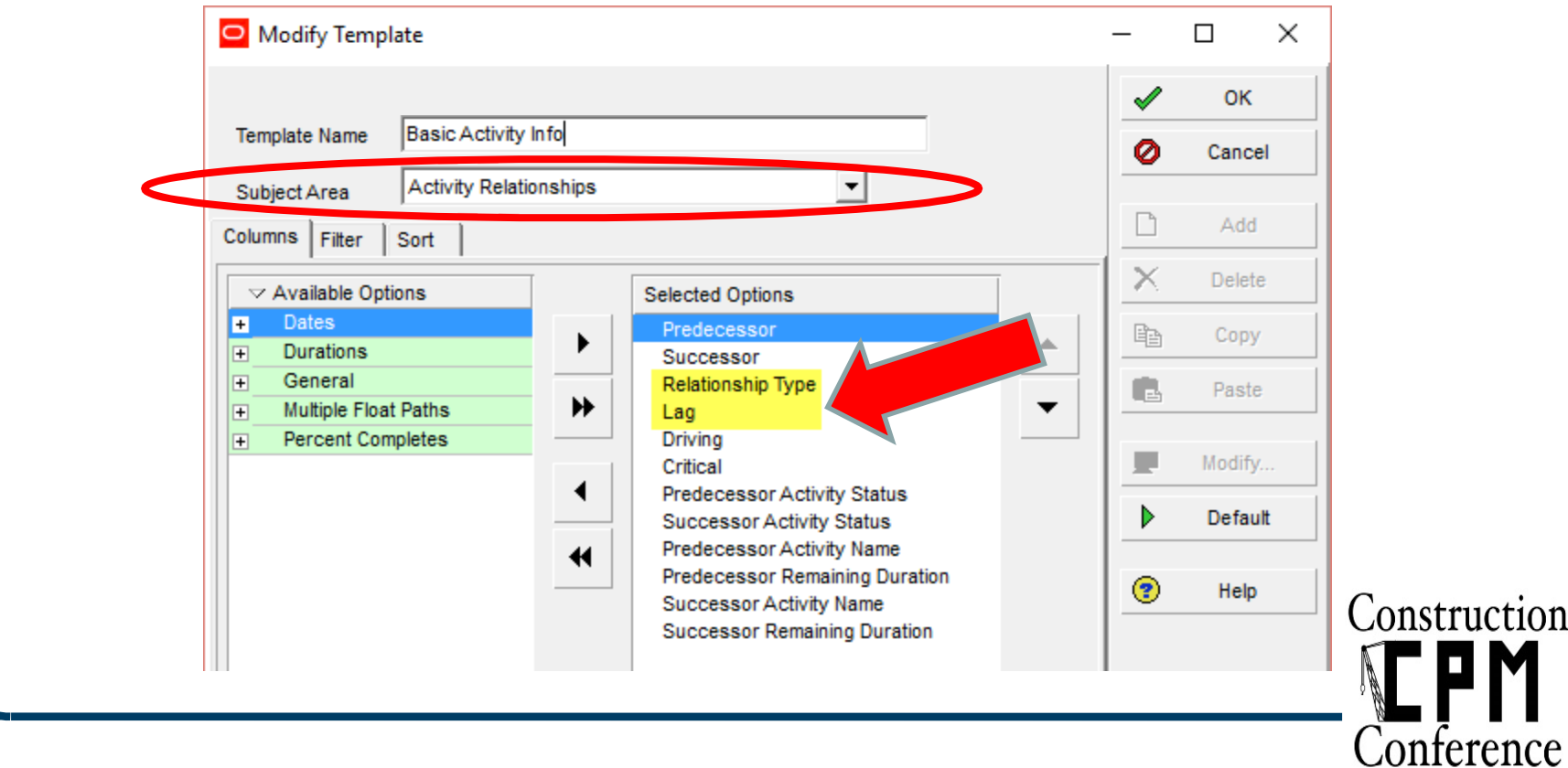

#### Causes for Corruption (cont.)

- Loss of power
	- $\mathcal{L}^{\text{max}}_{\text{max}}$ - Interrupts the writing or reading process to database
	- -**- Terminates user session abnormally**
	- -- Creates orphan database record of the user's session

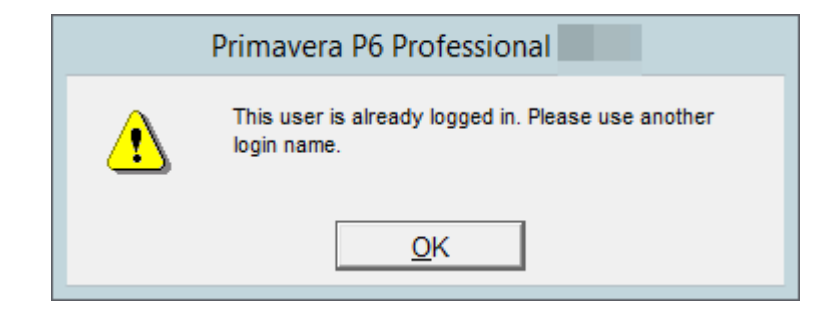

 $\mathcal{L}_{\mathcal{A}}$ User cannot log in as already logged in

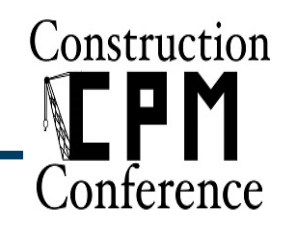

#### User Is Already Logged-On Error Fix

- Log into database & execute delete session command
- Modify P6 INI file to allow you to fix problem
	- $\mathcal{L}_{\mathcal{A}}$ - Find P6 INI file:
		- C:\Program Files\Oracle\Primavera P6\P6 Professional\PM.INI
	- $\mathcal{L}_{\mathcal{A}}$ - Edit setting to:
		- DeleteCurrentUserSessions=TRUE
	- $\mathcal{L}_{\mathcal{A}}$ Reboot computer and log into P6
	- $\mathcal{L}^{\text{max}}_{\text{max}}$ This time, P6 will give you option to delete session

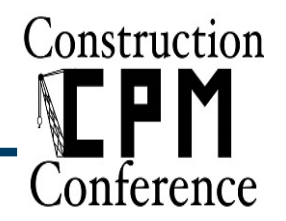

#### CORRUPT BACKUP FILES

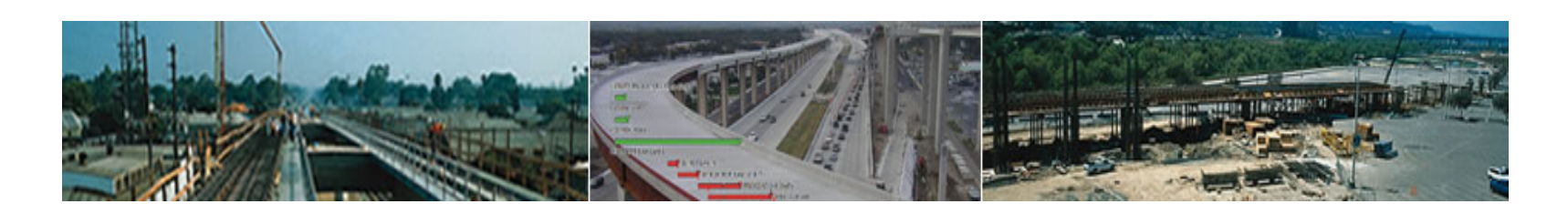

- Two basic types of P6 backup files:
	- 1. XML
	- 2. XER
- Common corruption instances
	- The backup file is not loading

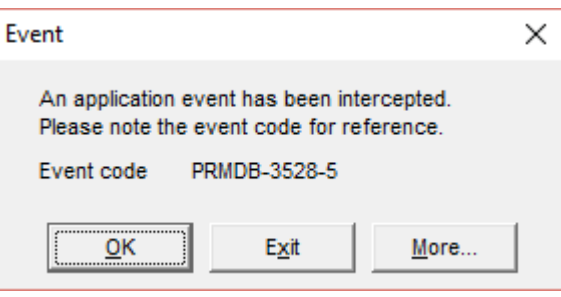

- Import overwrites existing data (Global Calendars)<br>
 Data is lost during the import<br>
Construction<br>
Conference
- 

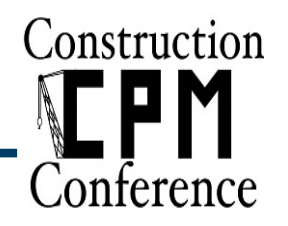

- XML File Corruption
	- $\mathcal{L}^{\text{max}}_{\text{max}}$ Most prevalent in P6 v6 (relationship records)
	- -Addressed in P6 v7 and later
	- -Global data is locked down during import
- XER File Corruption
	-
- Multiple bug fixes over the past 16 years<br>
 The Public Operational Breakdown Structure (POBS)<br>
 First appeared in P6 v6<br>
 Acknowledged by Oracle in April 2015<br>
 XER fix in September 2015<br>
 Problem resolved in Februa
	-
	-
	-
	-

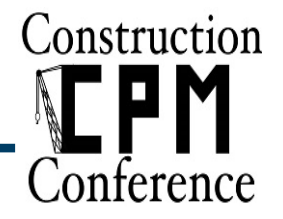

- The Public Operational Breakdown Structure (POBS) table corruption
	- -- Extremely long XER export and import times
	- -- Thousands of useless records
	- -Always present when P6 schedule is backed-up
	- -Added to the receiving database during an import

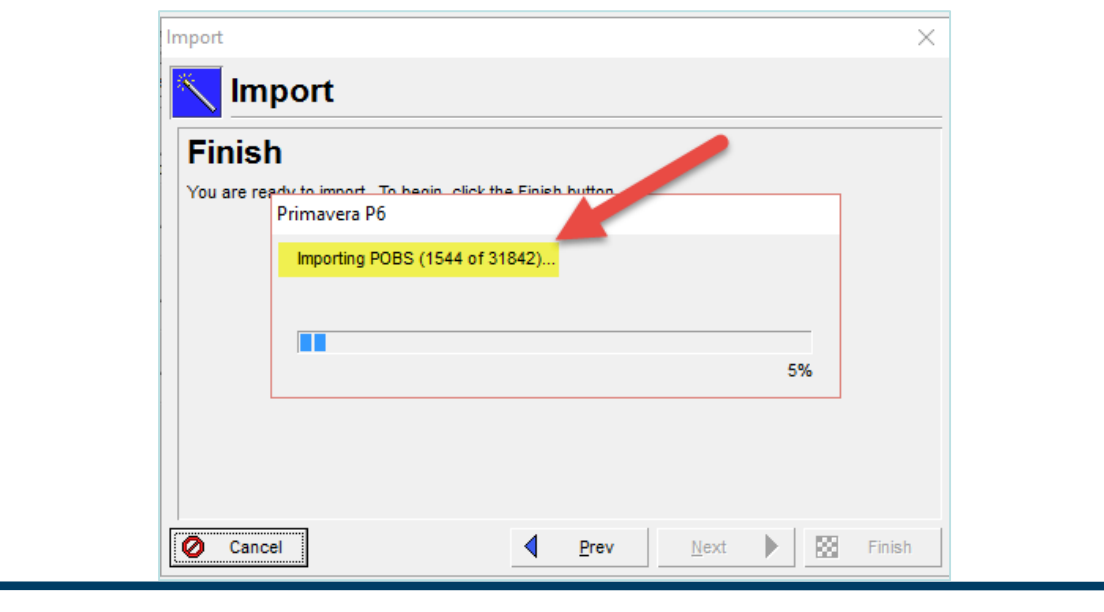

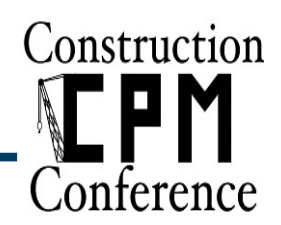

- Oracle provides fix for POBS table corruption as part of P6 patch set releases:
	- r8.3.12.0
	- r8.4.8.0
	- r15.1.5.0
	- r15.2.1.0
	-
- 
- r16.x<br>
 All others perform manual fix<br>
 Open .xer with Notepad and delete POBS data<br>
 Use POBS Eraser tool<br>
 Delete data from POBS table in database<br>
 Co
	-
	-

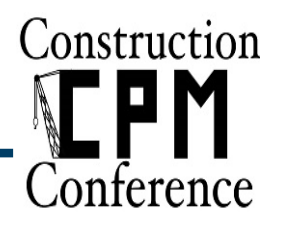

#### •POBS table corruption

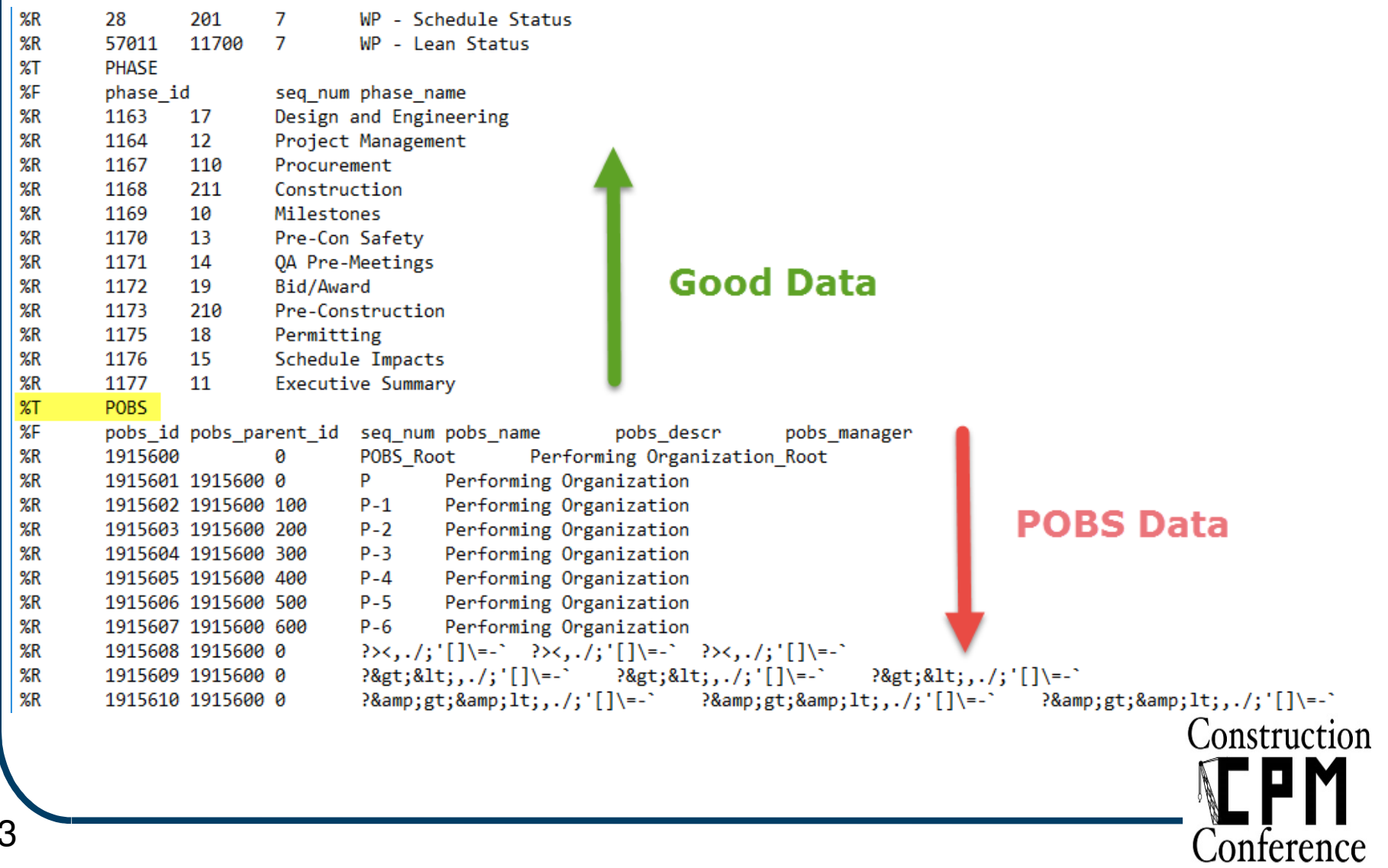

#### MISDIAGNOSING CORRUPT DATABASE TABLES

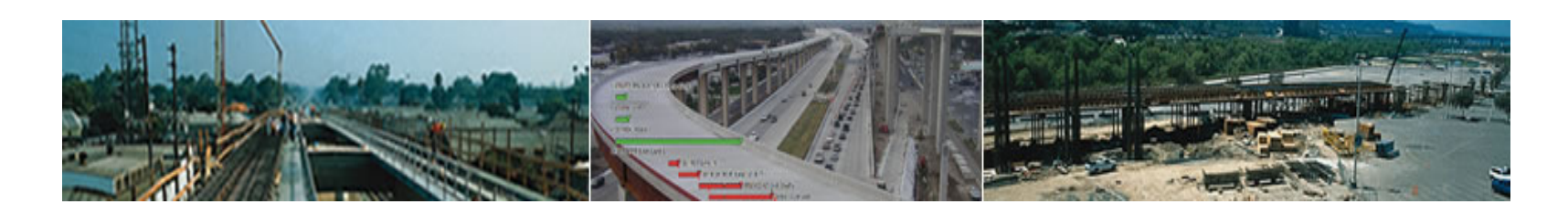

#### Misdiagnosing Corrupt Database Tables

- Not everything is the fault of database corruption
	- $\mathcal{L}^{\text{max}}_{\text{max}}$ P6 is a very complicated software
- Situations where database corruption is **not** issue:
	- $\mathcal{L}_{\mathcal{A}}$ - Schedule reverting to earlier versions
	- Schedule is 'frozen' and immobile
	- **Spurious LOE actual dates and durations**
	- -**- Durations go to zero after import from P3**
	- -Weird user name responsible for audit changes
	- $\mathcal{L}_{\mathcal{A}}$ User ID sometimes lost or access privileges change

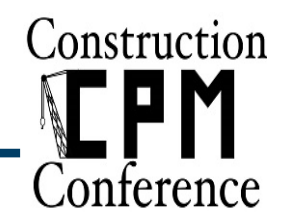

#### Schedule Reverting to Earlier Versions

- May be caused by XER import settings
- Overwrites new data with old
- This is the default modify setting
- Fix by first reviewing XER import action settings
- Check import log after every import
	- $\mathcal{L}^{\text{max}}_{\text{max}}$ - Stored in User Windows temporary folder
	- -Text file named: PrmImportLog.txt
	- -- Example:
		- C:\users\Ron\AppData\Local\Temp\PrmImportLog.txt

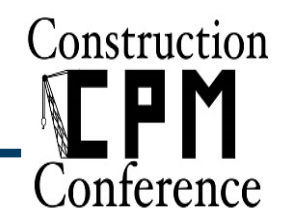

#### Schedule is 'Frozen' and Immobile

- Imported schedule does not respond to 'What Ifs'
- Culprit may be External Constraints
	- $\mathcal{L}_{\mathcal{A}}$ **- External Start & External Finish**
- Automatically generated when schedules are linked
- Constraints do not show up in constraints box
- Add appropriate columns to display & remove
- OR check, "Ignore relationships to and from projects"
- OR export all linked schedules together
- Also listed in CPM re-calculation report

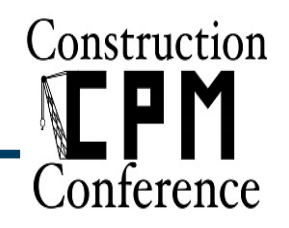

#### Spurious LOE Actual Dates and Durations

- Summary Level of Effort (LOE) tasks
- Mysteriously acquire Actual Starts
	- $\mathcal{L}_{\mathcal{A}}$ - Is the LOE linked to activities in other schedules?
	- $\mathcal{L}_{\mathcal{A}}$ Actual Start automatically generated by summarized
- Mysteriously revert to zero duration
	- -- Is "Ignore relationships to and from projects" checked?
	- -- Happens a lot in Master Schedules

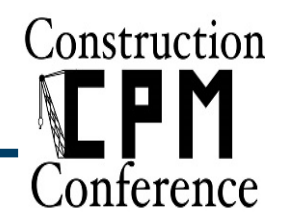

#### Durations Go To Zero After Import From P3

- After P3 import, activities have zero duration
	- $\mathcal{L}^{\text{max}}_{\text{max}}$ **- Even with Fixed Duration & Units/Time settings**
- Problem is Driving Resources
	- $\mathcal{L}_{\mathcal{A}}$ P3 activity resource window
	- Task Resource has "Resource Driving" box checked
	- Task duration driven by (missing) resources

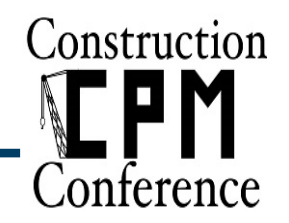

#### Weird User Name on Audit Changes

- Audit fields tell who and when activities were changed
- Added or Modified audit User is, "NOTPRMUSER"
- P6 automatically applies this when,
	- -Job Services has created/updated this record
	- $\mathcal{L}_{\mathcal{A}}$ - Check Project Integrity "Automatically fix errors" option
	- $\mathcal{L}_{\mathcal{A}}$ - Project in P6 Web Access (known bug)

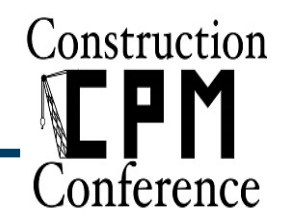

#### User ID Sometimes Lost or Privileges Change

- P6 login name works one time but not another
- User privileges seen to change
- Answer: user entering User ID differently
- P6 login user names are case sensitive
	- $\mathcal{L}_{\mathcal{A}}$ - These are not the same User ID:
		- adam
		- Adam
		- ADAM
- Not industry standard

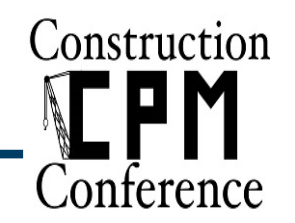

#### WHAT CAN ORACLE PRIMAVERADO ABOUT THIS?

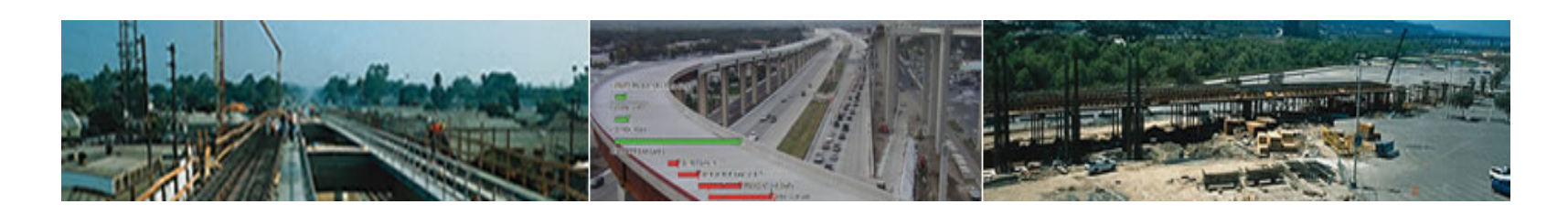

#### What Can Oracle Do About This?

- • Bring back an improved Check Project Integrity utility
	- - Modify checks to exclude reporting on 'false positives'
		- 12 unneeded checks out of 83 total
	- -- Provide explanation how to repair conditions detected
- Report to the user corrupt data instances
- Make P6 operation to industry norms
	- -Make users IDs case insensitive
- Resolve POBS table corruption for P6 v8.2 and earlier
- Make XER File Parser & Builder compatible with Microsoft Excel 2010 and later

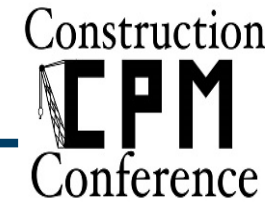

33

#### WHAT CAN P6 USERSDO ABOUT THIS?

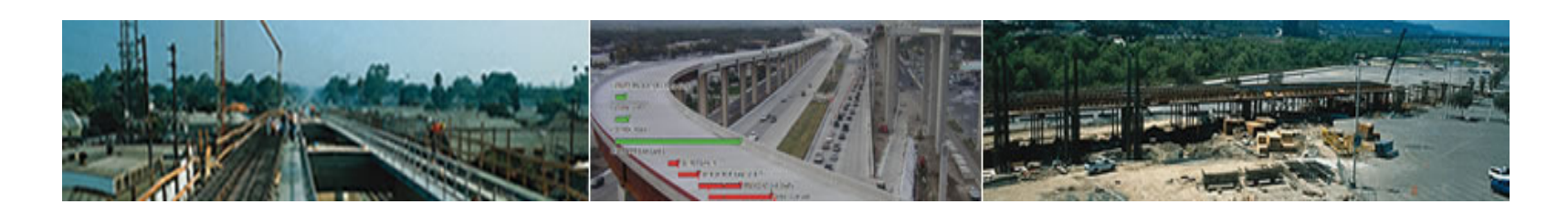

#### What Can P6 Users Do About This?

- • Best practice recommendations:
	- -Concise data backup and archival strategy
	- $\mathcal{L}^{\text{max}}_{\text{max}}$ Two databases for production and testing
	- -- Separate databases for different types of projects
	- $\mathcal{L}_{\mathcal{A}}$ XML import to minimize corruption of global data
- Options available to P6 users:
	- $\mathcal{L}_{\mathcal{A}}$ **- Check Project Integrity utility**
	- -XER File Parser & Builder
	- $\mathcal{L}_{\mathcal{A}}$ P6 validate.bat utility
	- -My Oracle Support Community (MOSC)
	- $\mathcal{L}_{\mathcal{A}}$ Database Management utilities
	- 3<sup>rd</sup> Party Oracle/Primavera providers

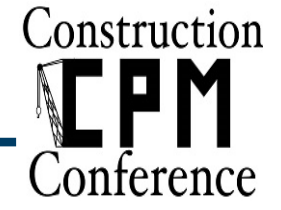

#### What Can P6 Users Do About This?

- Check Project Integrity utility
	- $\mathcal{L}^{\text{max}}_{\text{max}}$ - Data Join integrity check
		- Examines the entire P6 database
		- Provides 21 checks and fixes some of them
		- Available via single queries directly from the database server
	- Data Value integrity check
		- Scans currently open projects
		- Provides 62 checks
		- Custom reports and/or layouts can help to identify issues

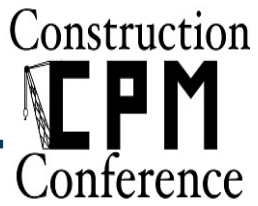

- Check Project Integrity Utility
	- $\mathcal{L}_{\mathcal{A}}$ - Scripts to check the P6 database
	- Pros
		- Free tool
		- Can be included in a database maintenance plan (SQL) or scheduled job (Oracle)
	- Cons
		- •Issues identified require manual correction
		- Automatic Data Value 'fixes' are not accurate
		- Removed from P6 Client Application (r8.x and later)
		- Scripts provided by Oracle 'as is' without warranty

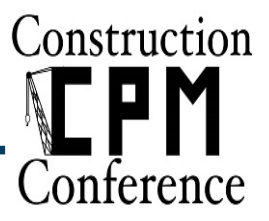

- XER File Parser & Builder
	- $\mathcal{L}^{\text{max}}_{\text{max}}$ - Runs diagnostics and fixes corrupted XER files
- Example
	- $\mathcal{L}_{\mathcal{A}}$ **- Import fails**

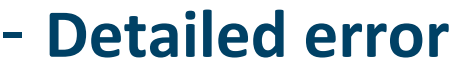

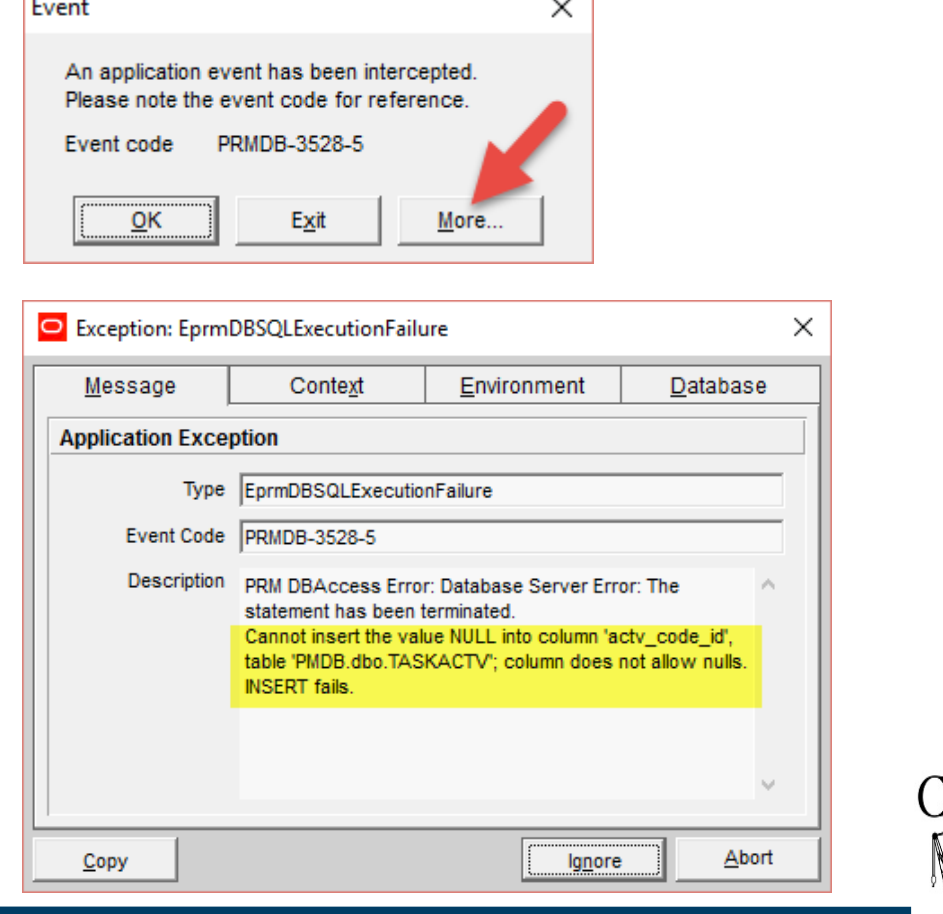

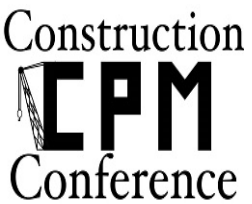

- To use the XERFileParserBuilder.xls utility
	- -- Load corrupted XER file
	- $\mathcal{L}_{\mathcal{A}}$ Define parameters and run diagnostic check
	- $\mathcal{L}_{\mathcal{A}}$ **- Build fixed XER file**

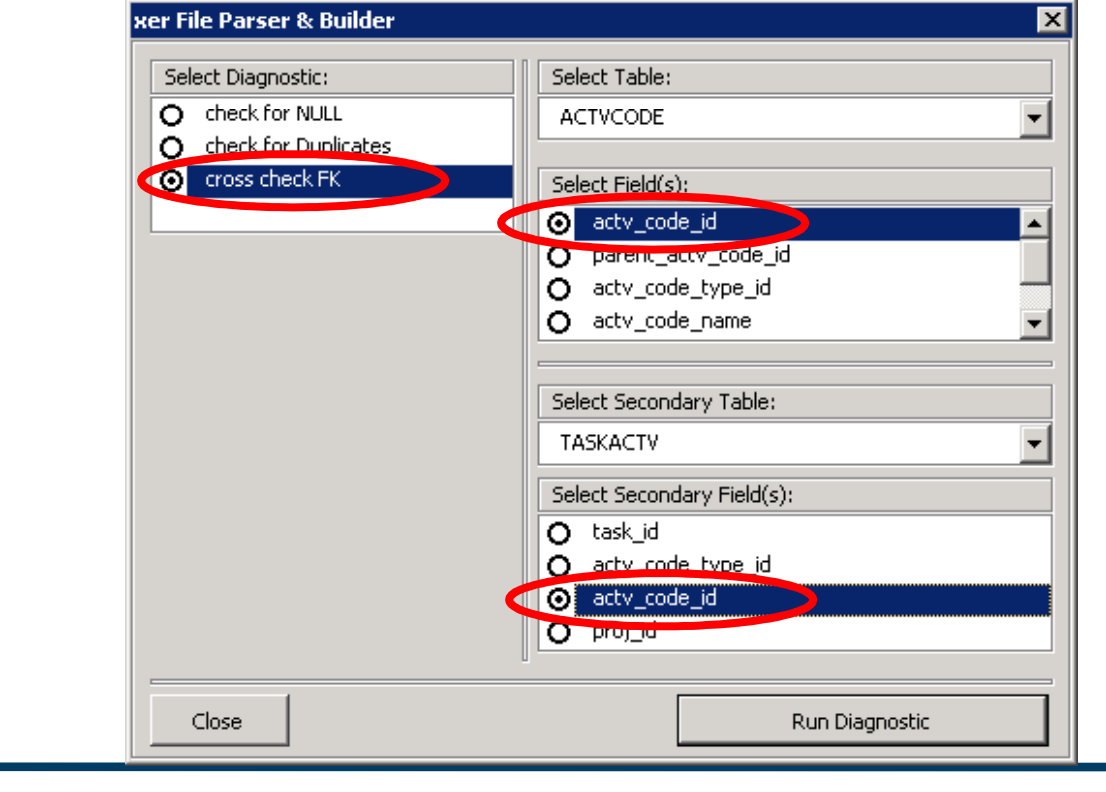

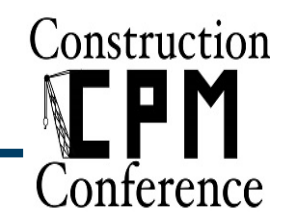

- XER File Parser & Builder
	- $\mathcal{L}^{\text{max}}_{\text{max}}$ **- Finds and fixes corruptions in XER files**
	- -- Excel-based program
	- Pros
		- Free tool
		- Contains diagnostic function for troubleshooting
	- Cons
		- Does not work with XER files > 90MB
		- •Not compatible with Microsoft Excel 2010 and later
		- Manual and complicated process
		- Provided by Oracle 'as is' without warranty

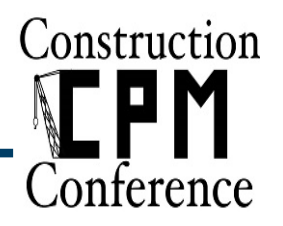

- Validate.bat Utility
	- $\mathcal{L}^{\text{max}}_{\text{max}}$ - Finds missing, extra and modified database objects
	- -Designed for the database version being checked
	- -Recommended prior to P6 upgrade
	- Pros
		- Free tool
		- Ensures smooth P6 upgrade to the next version
	- Cons
		- •Issues found must be researched and fixed by user
		- •Only identifies incorrect database structure

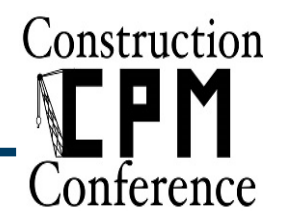

- Primavera PRIM (MOSC)
	- $\mathcal{L}^{\text{max}}_{\text{max}}$ - Product support community
	- -Upcoming webcasts, alerts, knowledge docs and more
	- https://community.oracle.com/community/support
	- $\mathcal{L}_{\mathcal{A}}$ Vote for Idea #11492
- Database Management Utilities
	- -Oracle Database Homepage
	- -MS SQL Server Management Studio
- 3<sup>rd</sup> Party Oracle/Primavera Providers
	- $\mathcal{L}^{\text{max}}_{\text{max}}$ - Provide dedicated IT support
	- -**- Experienced at database repair**

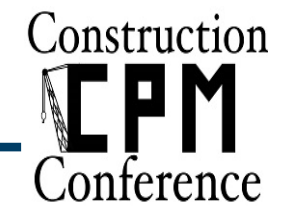

#### EVALUATION: HOW WIDESPREAD ISDATABASE CORRUPTION?

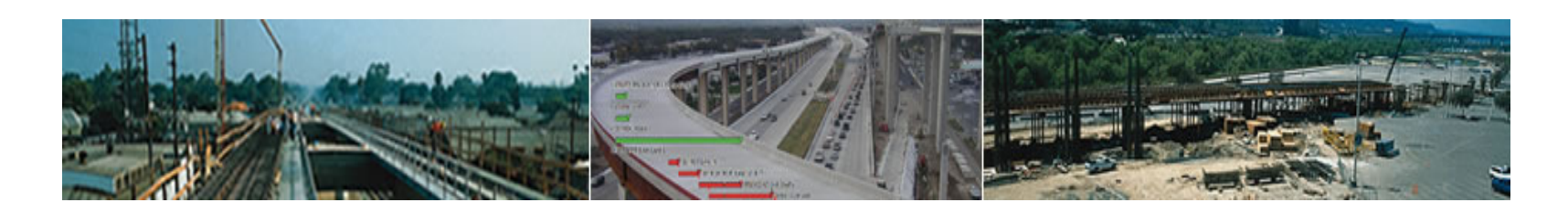

#### Evaluation

- Four P6 databases tested
	- $\mathcal{L}_{\mathcal{A}}$ - Single/Multi user environments
	- Resource/Cost loaded
	- -- 3<sup>rd</sup> party access
- Three different testing methods
	- Oracle P6 Check Project Integrity utility
		-
	- -
- Oracle P6 Check Project Integrity utility<br>
 Found multiple 'false positives'<br>
 Oracle P6 Schema Validation<br>
 Found one extra object<br>
 Schedule Analyzer eForensic Corrupt Files utility<br>
 Provided most conclusive quan
	-

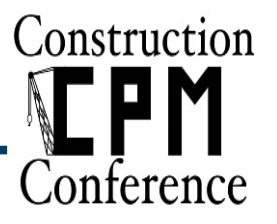

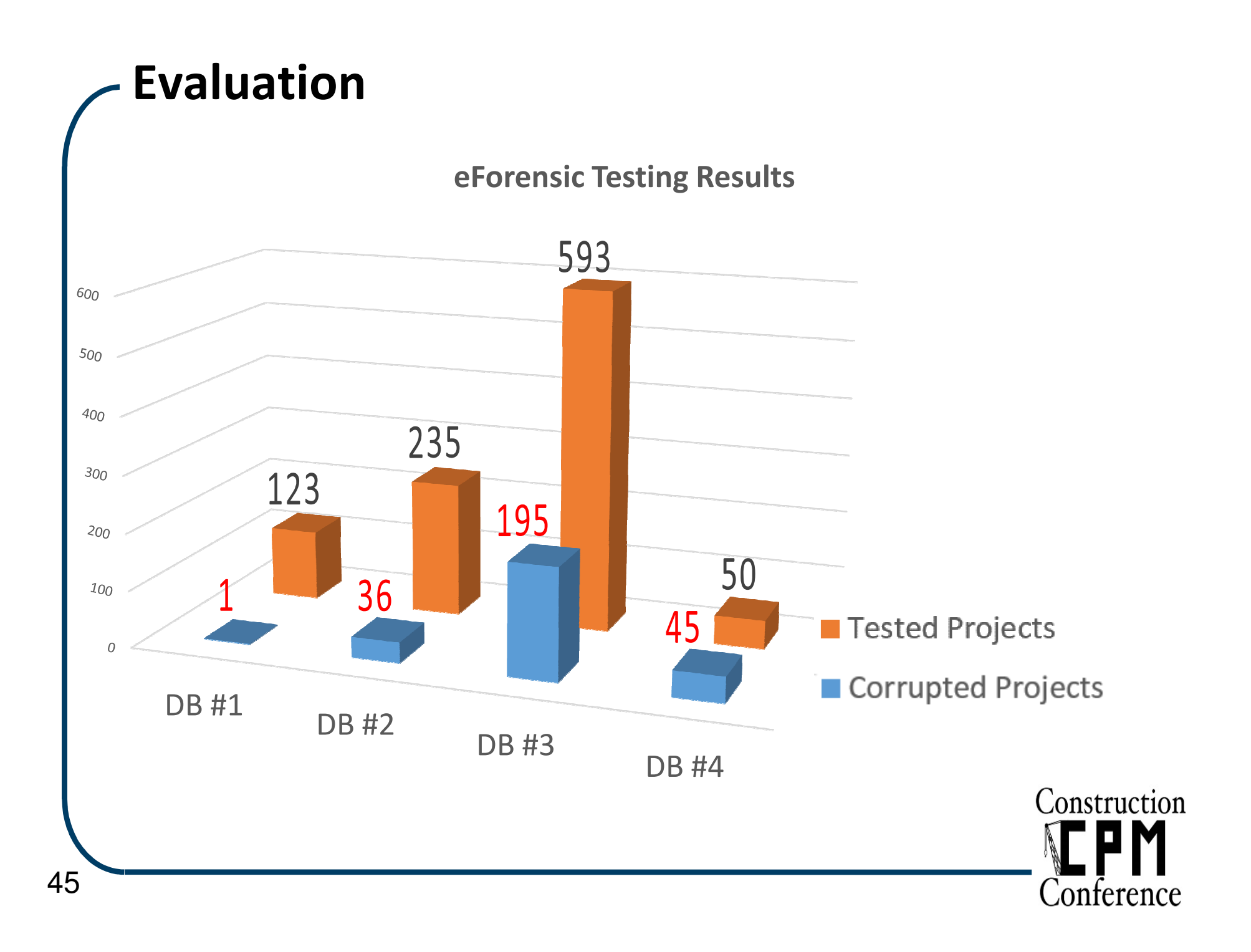

#### - Evaluation

#### Corruption vs Number of Activities

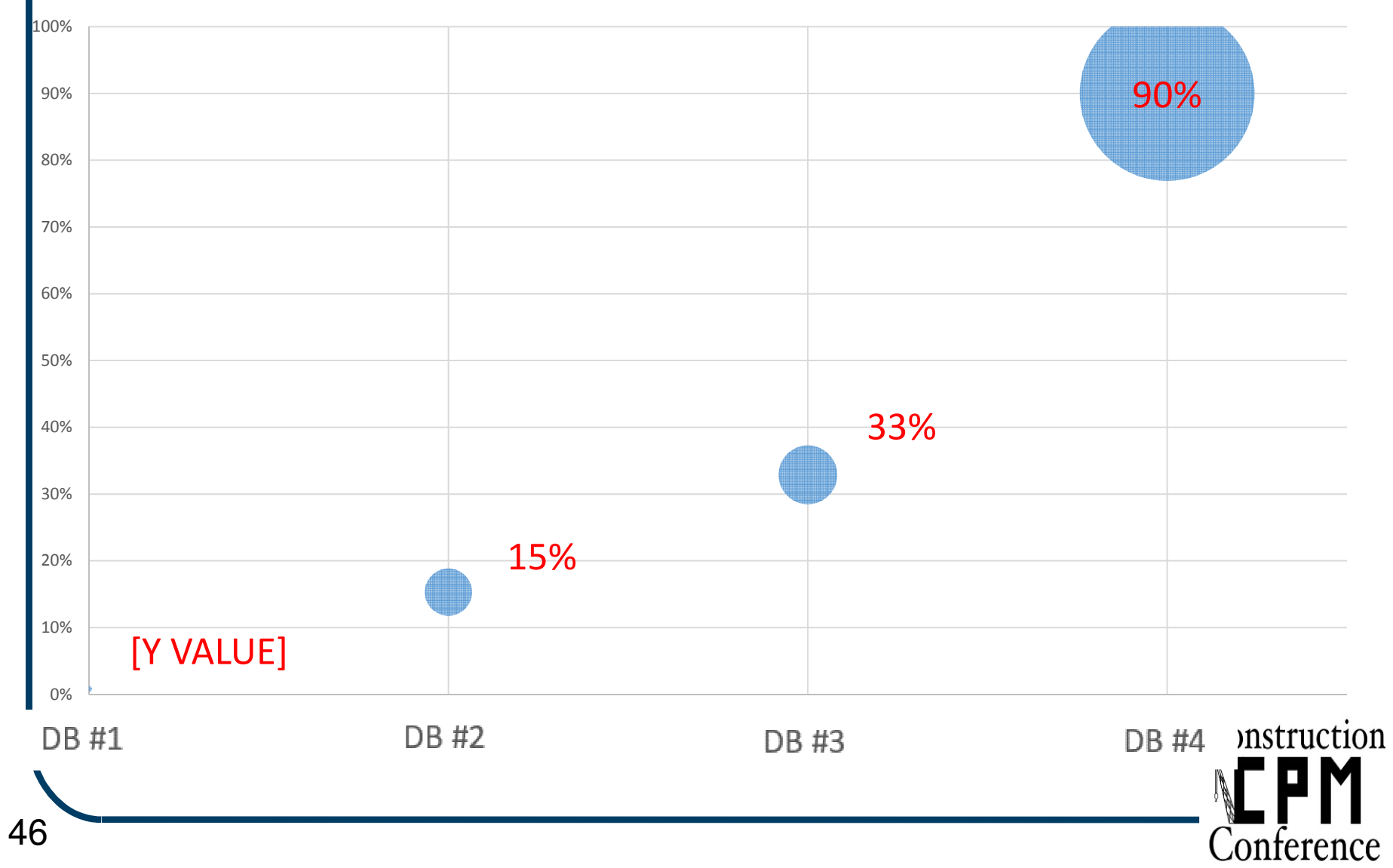

### QUESTIONS / COMMENTS?(PLEASE USE MICROPHONE)

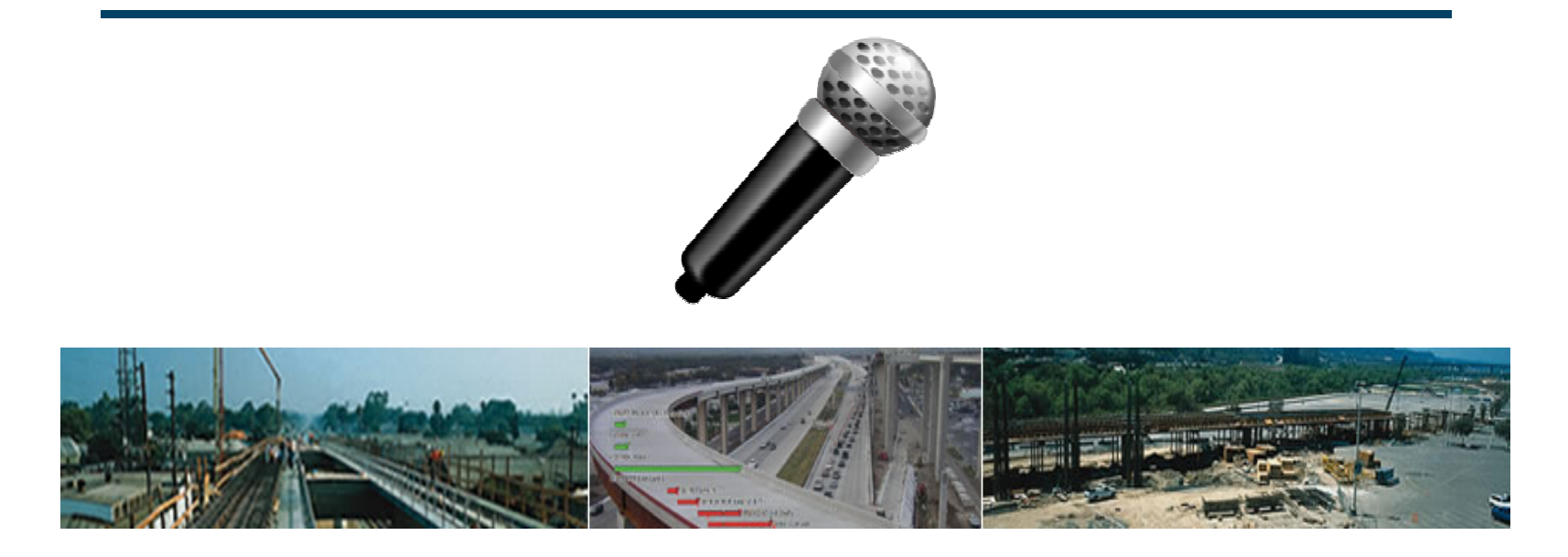

#### Would You Like To Help?

- Would you like to help us further research this important topic of P6 Database Corruption?
- We need your help in researching the extent and type of P6 database corruptions. Please go to

# http://ronwinterconsulting.com/Research\_P6\_Corruption.htm

- Contact us at the following:
	- $\mathcal{L}_{\mathcal{A}}$ - ron@ronwinterconsulting.com
	- msominsky@kitchell.com

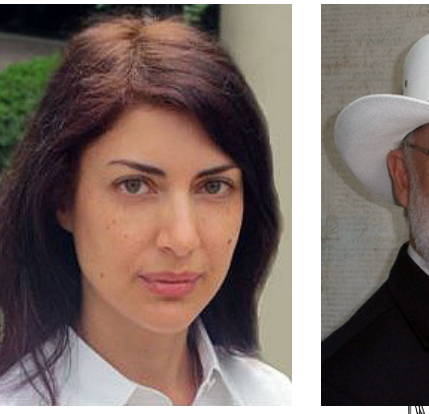

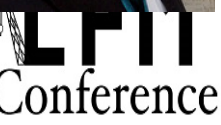